# in  $C++$

#### Chapter 8

#### Tim Budd

### Oregon State University Corvallis, Oregon USA

Vectors Chapter <sup>8</sup>

# Outline - Chapter 8

- 
- Temperates in the second second second second second second second second second second second second second second second second second second second second second second second second second second second second second s
	- { Class templates
	- Function templates
- Problems solved using vectors
	- $-$  Sieve of Erastosthenes
	- Selection Sort
	- Merge Sort
	- Silly Sentence Generation
- Summary of vector operations
- The implementation of the vector data type  $\mathcal{L}_{\mathcal{A}}$

#### The Idea of a Vector

Conceptually, <sup>a</sup> vector is simply <sup>a</sup> indexed collection of similarly typed values.

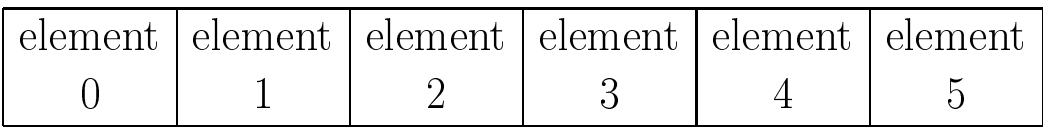

A matrix is a two dimensional array, again of

similar type values.

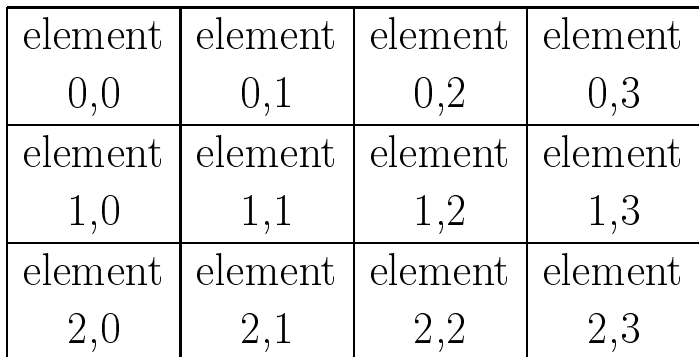

#### Why Build into an ADT?

The C++ language has vector and matrix values, why build something else on top of these?

- Perform safety checkes (index bounds checks)
- $\sim$  more values more values more values  $\sim$   $\sim$ make programs more reliable)
- Permit the implementation of operations at a higher level of abstraction (ability to dynamically make a vector grow, for example)

#### Templates

One major difference between the vector ADT and the rational number or the string ADT is that the vector ADT does not, by itself, describe the type of object it *holds*. Can have a vector of integers, a vector of reals, a vector of strings, or any other type.

The idea of a *template* allows us to *parameterize* the type of object held by a class. You can think of a template as similar to a function parameter, only it is a data structure parameter.

#### The Vector Template

```
template<class T> class vector {
public:typedeficiency to the T iterator;
                   \sqrt{a^2 + b^2}vector (unsigned int numberElements);
     vector (unitial) into number and interesting in initial value \mathcal{I}_1vector (const vector & source);
    \simvector
                     ();
         // member functions
    T back ();
     iterator begin ();
         ...// operators
     The operator \mathcal{L} is a construction interval interval interval interval interval interval interval in \mathcal{L}private: // data areas
     unsigned in mySize; and mySize; and mySize; and mySize; and mySize; and mySize; and mySize; and mySize; and my
     unsigned into the myCapacity
    T  data;
\cdots
```
### Declaring Template Types

To declare a value with a template type, a type is provided in angle brackets following the template class name.

 $vector<$ int $>$ a $(10)$ ; vector<double> b(30); vector<string> c(15);

#### How a Template Works

A template works as if int replaced every

occurrence of <sup>T</sup> and the class were renamed.

```
class vector int f
public:
     typedeficient to the term of the T item in the T is the T internal order to the T internal order to the T internal order to the T internal order to the T internal order to the T internal order to the T internal order to th
                      // constructors
     vector int (unsigned int numberElements);
     vector interestingents, T interesting interesting interesting interesting in
     vector int (const vector & source);
     vector int ();
           // member functions
    intback();
    iterator begin ();
           // operators
     inter and interesting interesting interesting interesting interesting interesting interesting interesting inter
private: // data areas
    unsigned int
                               mySize;
    unsigned int
                               myCapacity
    int  data;
\cdots
```
# Naming

When the vector<T> template class is instantiated by int, its name becomes vector<int>.

Its constructor is named vector<int>::vector.

Its member functions have names like

 $vector$ :  $size$ 

To provide a *general* implementation of a member function, we use the syntax

```
t . The class t is the class \mathcal{L}unsigned interests in the set of the size \mathbb{F}_1for the contract of the contract of the contract of the contract of the contract of the contract of the contract of the contract of the contract of the contract of the contract of the contract of the contract of the contra
               return mySize;
graduate de la construcción de la construcción de la construcción de la construcción de la construcción de la
```
### Function Templates

Functions can also be parameterized using templates, as in the following:

```
template template the maximum of the temperature of \mathcal{T}_\mathbf{1}// return the maximum of a and b
for the contract of the contract of the contract of the contract of the contract of the contract of the contract of the contract of the contract of the contract of the contract of the contract of the contract of the contra
              \cdots \cdots \cdots \cdotsreturn b;
              return a;
graduate de la construcción de la construcción de la construcción de la construcción de la construcción de la
```

```
template <class T> void swap (T & a, T & b)
                \mathcal{N} swap the values held by a and by a and by a and by a and by a and by a and by a and by a and by a and by a and by a and by a swap the values of \mathcal{N}for the contract of the contract of the contract of the contract of the contract of the contract of the contract of the contract of the contract of the contract of the contract of the contract of the contract of the contra
                T temperature T and Ta = b;
                \sim temperature \simgraduate de la construcción de la construcción de la construcción de la construcción de la construcción de la
```
Vectors Chapter <sup>8</sup>

### Example Program - Sieve of Erastosthenes

```
void sievel vector (verto) wat values (
     \mathcal{L} , and are vector in the model of \mathcal{L} , and \mathcal{L} prime numbers on \mathcal{L}for the contract of the contract of the contract of the contract of the contract of the contract of the contract of the contract of the contract of the contract of the contract of the contract of the contract of the contra
     unsigned int max = values.size();
     // rst initialize all cells
     for (int i = 0; i < max; i++)
           \cdots is in its independent of \cdots// now search for non-zero cells
     for (i = 2; ii < max; i++) f
           if (values[i] != 0) f
                 \cdots inv\cdotsfor (int j = i + i; j < max; j += i)
                      values[j] = 0;
                 // inv: all multiples of i have been cleared
                 g// all nonzero values smaller than i are prime
           graduate and the control of the con-
     // inv: all nonzero values are prime
\}
```
# Another Example  $-$ **Selection Sort**

```
template<class T>
void selections of the selection of the data of the selection of the data \sim// sort, in place, the vector argument
         // into ascending order
for the contract of the contract of the contract of the contract of the contract of the contract of the contract of the contract of the contract of the contract of the contract of the contract of the contract of the contra
         unsigned in the top of the top of the top of the top of the top of the top of the top of the top of the top of
         for (top = data.size()1; top > 0; top = top  1) f
                 \mu , and the position of the largest element element element of the largest element of the largest element of the largest element of \muunsigned int largeposition = 0;
                 for a state of the state of the state \mathbf{r} , \mathbf{r} , \mathbf{r} for \mathbf{r} for \mathbf{r}\overline{\phantom{a}} is a distribution of the definition \overline{\phantom{a}} is large element of the definition of the definition of the definition of the definition of the definition of the definition of the definition of the definition 
                         // in 0..j-1
                         if (data[largeposition] < data[j])
                                 largeposition \mathbf{r} is a just below that the problem of \mathbf{r}// inv: data[largeposition] is
                         // largest element in 0 .. j
                         \left\{ \right\}if (top != largeposition)
                         swap(data, top, largeposition);
                 \overline{t} invariant the data formulation \overline{t} invariant the data formulation \overline{t}\}\}
```
#### Merge Sort

Unfortunately, Selection Sort is still  $O(n^2)$  worst case.

Better algorithm can be built using the idea that two vectors can be merged in linear time.

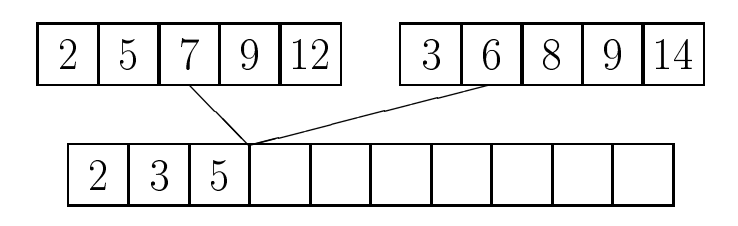

# In-Place Merge

An in place merge can be performed for adjacent vector ranges:

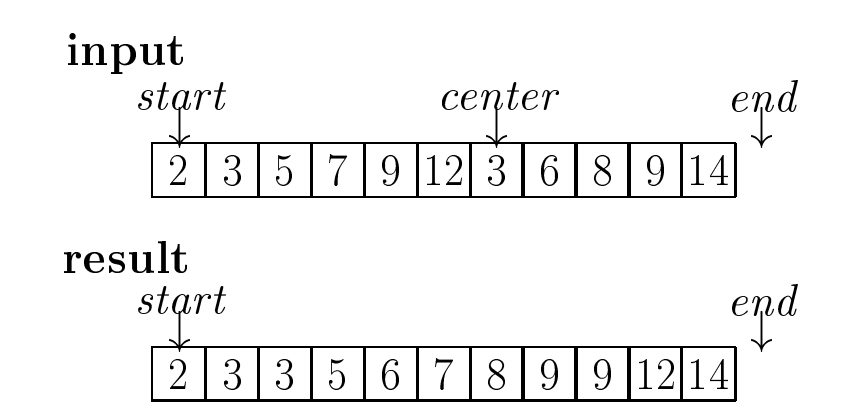

Provided by generic function

inplace merge

(iterator start, iterator center, iterator end);

# How to build a Sorting Algorithm

First, break things apart, until you reach a single element

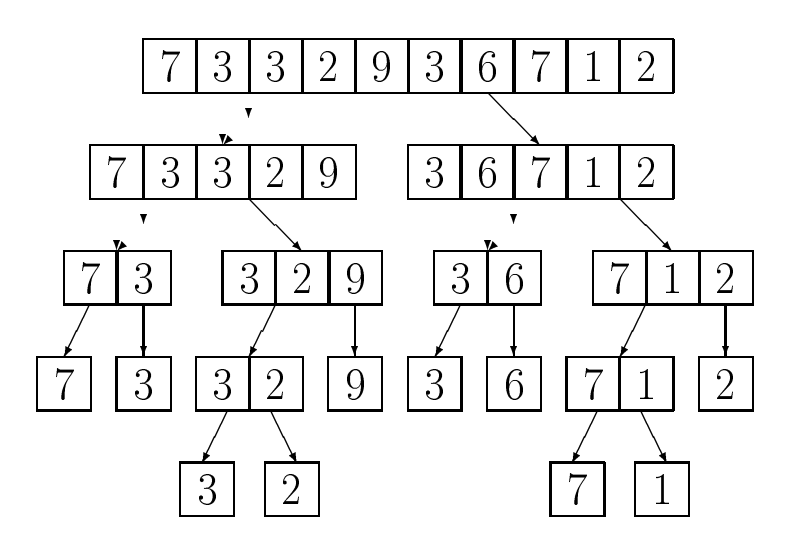

Vectors Chapter <sup>8</sup>

#### Then Put Together

Then merge adjacent ranges as you come back out of the sequence of recursive calls.

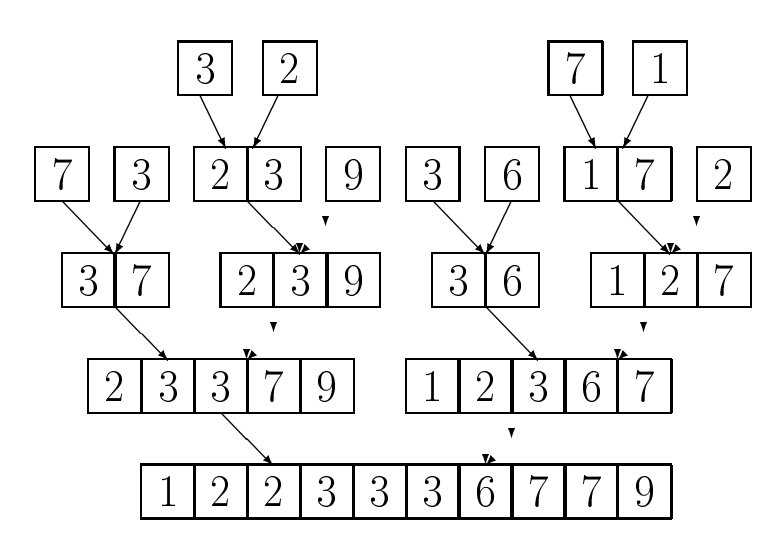

Vectors Chapter <sup>8</sup>

#### The Merge Sort Algorithm

```
template the state of \mathcal{L}_{\mathcal{A}}void m sort and m sort start, which is not a sort and a sort and the sort of the sort of the sort of the sort o
for the contract of the contract of the contract of the contract of the contract of the contract of the contract of the contract of the contract of the contract of the contract of the contract of the contract of the contra
             if the contract of the \mathbf{f} th \mathbf{f} and \mathbf{f} and \mathbf{f} and \mathbf{f} and \mathbf{f} and \mathbf{f} and \mathbf{f} and \mathbf{f} and \mathbf{f} and \mathbf{f} and \mathbf{f} and \mathbf{f} and \mathbf{f} and \mathbf{f} and \mathbfunsigned interesting interesting the center of low dependent of the center of low dependent of the control of
                          m sort (start, low, center);
                          m sort (start, center, in the start, in the start, in the start, in the start, in the start, in the start, in
                          inplace merge
                                       (start + low, start + center,
                                                     start + high);
                         \}graduate de la construcción de la construcción de la construcción de la construcción de la construcción de la
template <class T>
void mergeSort(vector<T> & s)
for the contract of the contract of the contract of the contract of the contract of the contract of the contract of the contract of the contract of the contract of the contract of the contract of the contract of the contra
             m sort(s.begin(), 0, s.size());
\}
```
# What is the Asympototic Complexity?

- Complexity is worked that each level times the extension number of levels of call.
- 
- Number of recursive calls in log <sup>n</sup>
- Total amount of work is O(n log n)!
- 

#### Picture of Complexity

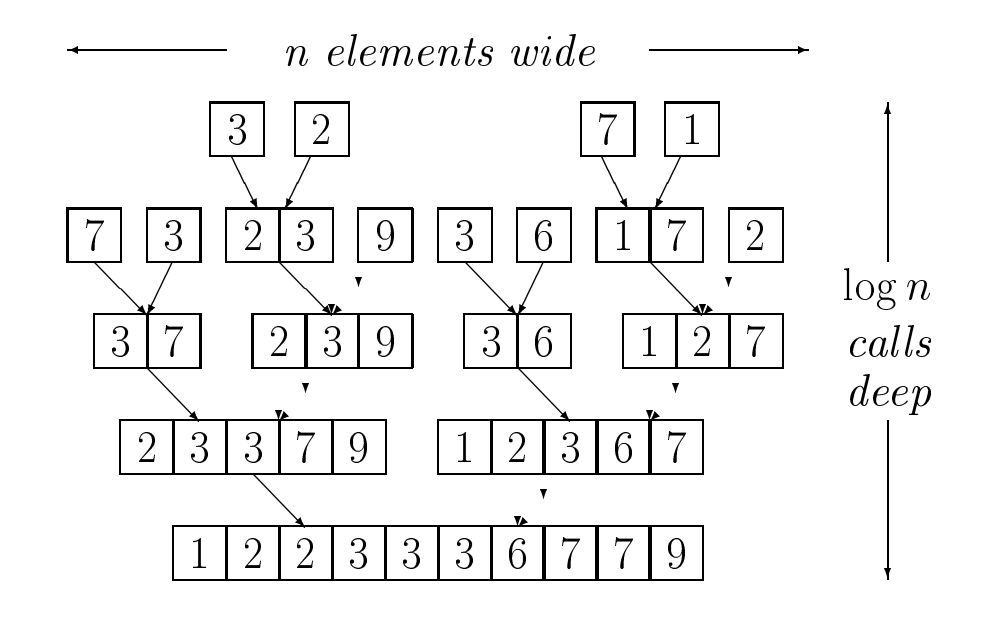

# Example Problem - Silly Sentence Generation

Generate a sequence of silly sentences. Each sentence has form subject - verb - object. First, allocate three vectors, with initially empty size.

vector<string> subject, verb, object;

# Dynamically Extending the Size of Vectors

Next, push values on to the end of the vectors.

```
Vectors are automatically resized as necessary.
     // add sub jects
     subject.push and frequency is the frequency of \mathbf{r}subject.push background background in
     subject.push back("people"); and the operation of the people of the people of the people of the people of the
     subject.push back("teachers");
```

```
// add verbs
verb.push back("love");
verb.push back("hate");verb.push back("eat");verb.push back back background background background background background background background background background background background background background background background background background background back
```

```
// add ob jects
object.push back("dogs");
object.push back("cats");
object.push back("people");object.push back("donuts");
```
#### Generating Sentences

Use size to compute size, randomInteger to get a random subscript.

for (int <sup>i</sup> <sup>=</sup> 0; <sup>i</sup> <sup>&</sup>lt; 10; i++) cout is a subject production of the subject of  $\mathbb{R}^n$  " "  $\mathcal{N}$  , and  $\mathcal{N}$  is a set of the size (i) and  $\mathcal{N}$  is a set of the size  $\mathcal{N}$  " " object[randomInteger(object.size())]  $\blacksquare$   $\blacksquare$   $\blacks$ 

Example Output

alice and free hate does not all control to the documentation of the documentation of the documentation of the alice and free cats in the fact of the free cats of the following cats of the following cats of the cats of th per la permeta donumenta do permeta do permeta do permeta do permeta do permeta do permeta do permeta do permet people hate dogs

### **Matrices**

Can even build vectors whos elements are themselves vectors  $-$  this is a reasonable approximation to a matrix.

```
vector < vector < \frac{int}{s} mat(5);
```
Initially each row has zero elements. Must be resized to correct limit.

```
for (int i = 0; i < 5; i++)
   mat[i].resize(6);
```
# Vector Operations

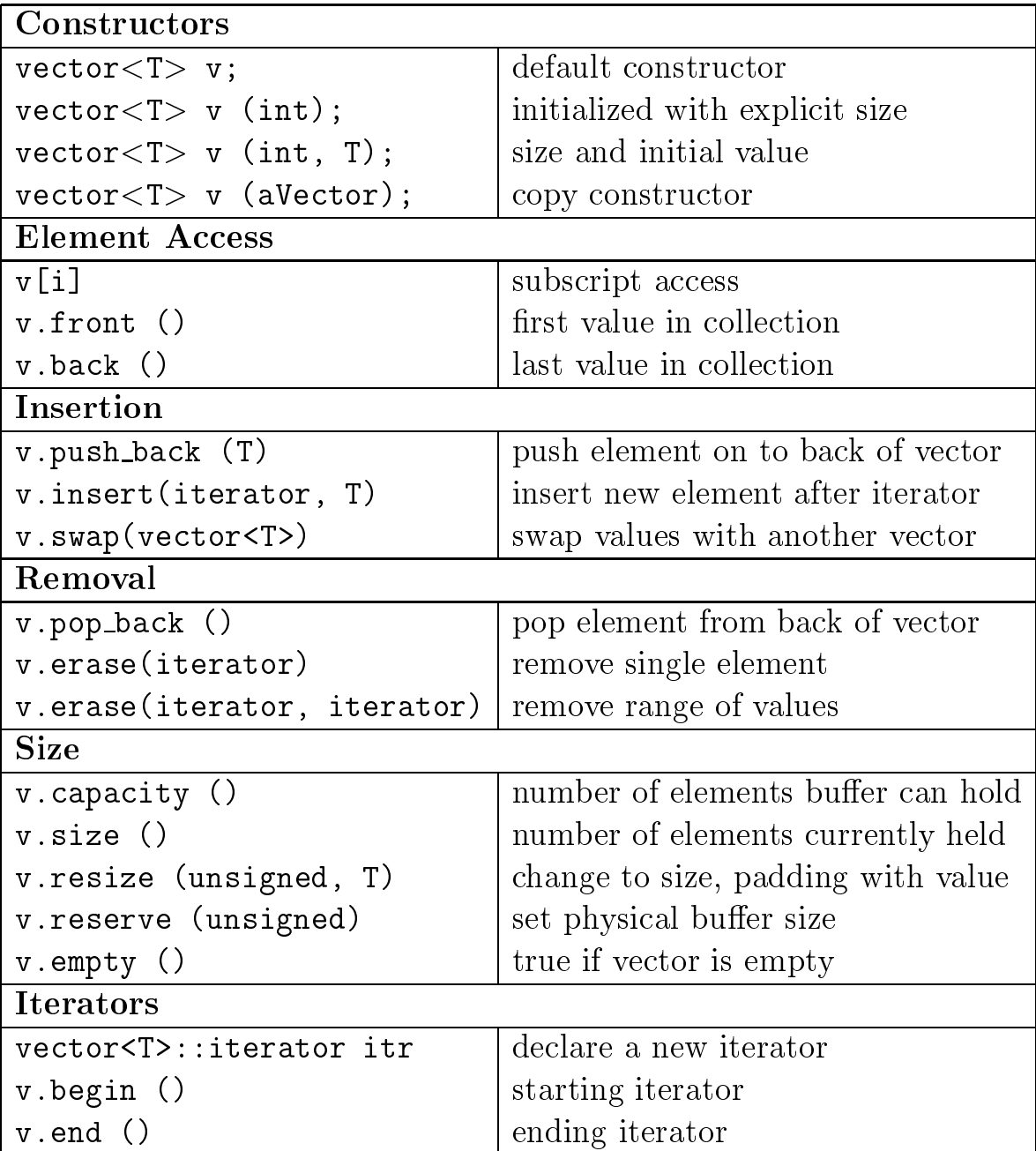

#### Sizes of Vector

Vectors will maintain an internal buffer. Like the string, the physical size of the buffer need not be the same as the logical size.

#### $2 | 4 | 3 | 7$  $\overline{4}$ @ @  $\sim$  $\searrow$

The two sizes can be accessed or set using member functions.

As with the string, a new buffer is allocated when the physical size is exceeded.

# Useful Generic Algorithms

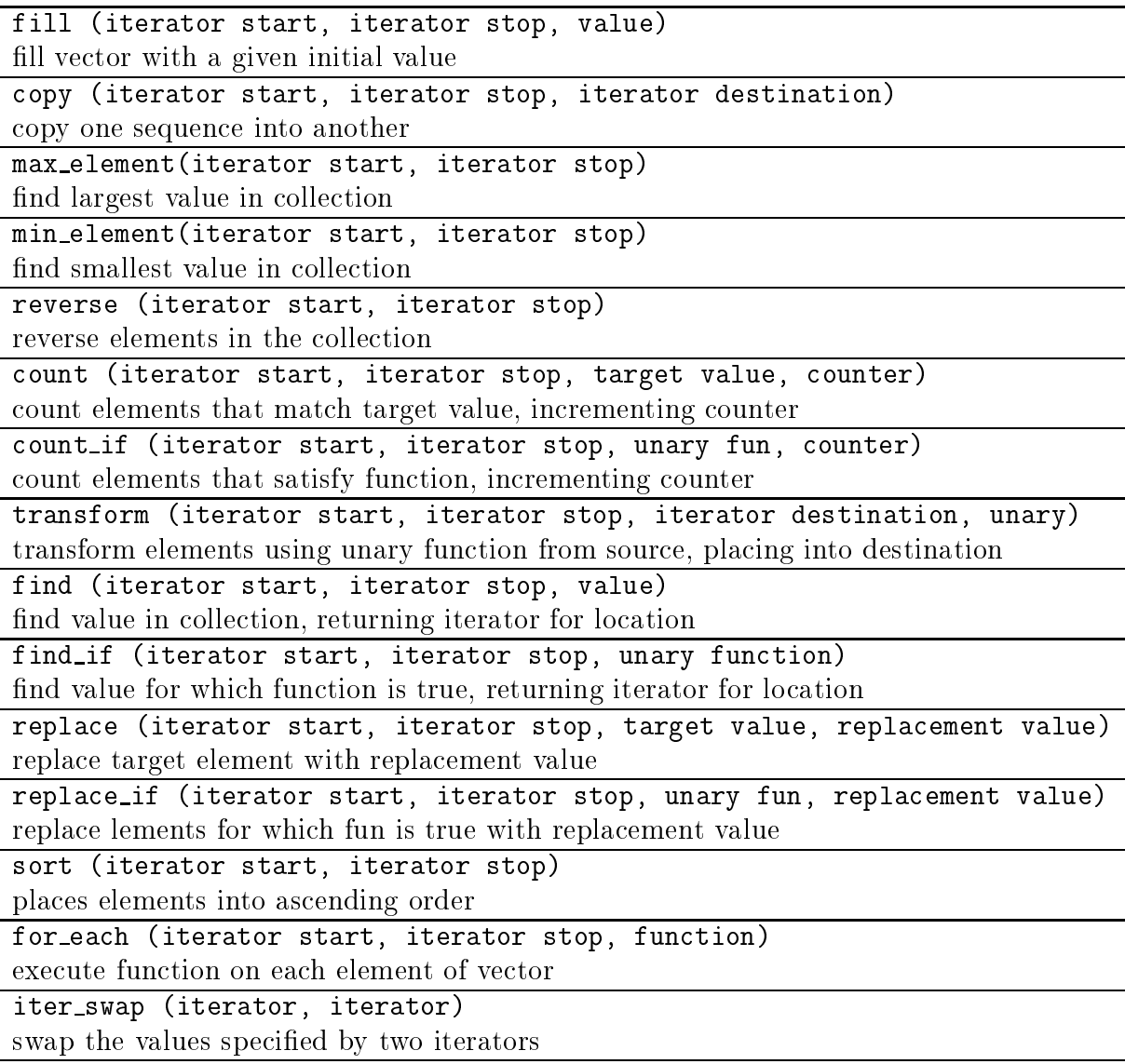

#### Example, counting elements

```
vector<int>::iterator start = aVec.begin();
vector < int >::iterator stop = aVec.end();
```

```
if the contract of the contract of the contract of the contract of the contract of the contract of the contract of the contract of the contract of the contract of the contract of the contract of the contract of the contra
                     . And the contract of the contract of the contract of the contract of the contract of the contract of the contract of the contract of the contract of the contract of the contract of the contract of the contract of the con
```

```
int counter = 0;
count (start, stop, 17, counter);
if (counter != 0)
   ... // element is in collection
```
#### Vector Implementation

- Like string, the vector holds a buer that can dynamically grow if needed
- $\blacksquare$  . The sizes of the logical sizes, physical sizes is  $\bigcap_{i=1}^n$  . In the logical size  $i$
- Most operations have simple implementations, can be performed inline
- (Note that this implementation is simpler than the actual commercial implementations, which are properitary)

#### **Inline Definitions**

```
template <class T> class vector f
public:
```
typedeficient to the term of the T item in the T is the T internal original to the T internal original to the

```
// constructors
    vector\blacksquare for \blacksquare for (unsigned int size) { buffer = 0; resize(size); }
    vector (unsigned int size, T initial);
    vector(vector & v);
    vector() \quad \{ \text{ delete buffer}; \}\simvector
         // member functions
    Tback () { assert(! empty()); return buffer[mySize -1];}
                   begin () { return buffer; }
    iteratorint capacity () { return myCapacity; }
    boolempty () { return mySize == 0; }
    iterator end () f return begin() + mySize; g
    Tfront () { assert(! empty()); return buffer[0]; }
    voidpop_back () { assert(! empty()); mySize--; }
    void push back (T value);
                     reserve (unsigned int newCapacity);
    void resize (unsigned int newSize)
    voidf reserve (news in each \mathcal{G} , and \mathcal{G} is a new Size \mathcal{G} , given by
                   size () \{ return mySize; \}int// operators
    T &
             operator \vert \ \vert (unsigned int index)
              f asserting the model of the mysterial contract \mathbf{r}_i and \mathbf{r}_i and \mathbf{r}_i and \mathbf{r}_iprivate:
    unsigned int mySize;
    unsigned int myCapacity;
    \sim \sim \sim \sim \sim \sim
```
 $\cdots$ 

#### **Constructors**

The constructors use generic algorithms to fill

initial values:

```
template <class T>
vector<T>::vector (unsigned int size, T initial)
    // create vector with given size,
    // initialize each element with value
f\blacksquareresize(size);\mu , and the initial algorithm to influence the initial definition of \mull (begin(), end(), initial);
\}
```

```
template <class T>
vector<T>::vector (vector & v)
        // create vector with given size,
        // initialize elements by copying
for the contract of the contract of the contract of the contract of the contract of the contract of the contract of the contract of the contract of the contract of the contract of the contract of the contract of the contra
        buer = 0;
       resize(size);\mathcal{L} is constant to interval algorithm to interval algorithm to initialize the initialized set of \mathcal{L}copy (v.begin(), v.end(), begin());
\}
```
# $Reserve - the workhorse$ method

```
template <class T>
void vector<T>::reserve (unsigned int newCapacity)
      // reserve capacity at least as large as argument
for the contract of the contract of the contract of the contract of the contract of the contract of the contract of the contract of the contract of the contract of the contract of the contract of the contract of the contra
      \cdots , and \cdots if \cdots if \cdots\cdots , \cdots \cdots \cdots \cdots \cdotsmyCapaicty = 0;
            \left\{ \right\}// don't do anything if already large enough
      if (newCapacity <= myCapacity)
            return;
                  // allocate new buer, make sure successful
      The contract of the contract of the contract of the contract of the contract of the contract of the contract of the contract of the contract of the contract of the contract of the contract of the contract of the contract 
      assert (newBuer);
                  // copy values into buer
      copy (buert + mySize, new Buer, and the most of \mathcal{G}// reset data eld
      myCapacity = newCapacity;
                  // change buer pointer
      delete buer;
      buer = newBuer;
\}
```
# Implementing Generic Algorithms

Templates are also the key to the implementation of generic algorithms.

```
template (class ItrType, class T)
              void (Itraction) is the start of the stop, T value of the start, T value of the start of the start of the start
for the contract of the contract of the contract of the contract of the contract of the contract of the contract of the contract of the contract of the contract of the contract of the contract of the contract of the contra
              while the state \sim start \sim start \sim start \sim start \simstart++ = value;
graduate de la construcción de la construcción de la construcción de la construcción de la construcción de la
```

```
template (class SourceItrType, class DestItrType)
               void compared with start, and the starting
                              SourceItrType stop, Destination, Destination, Destination, Destination, Destination, Destination, Destination,
for the contract of the contract of the contract of the contract of the contract of the contract of the contract of the contract of the contract of the contract of the contract of the contract of the contract of the contra
               while the start is stop to the start of the start of the start of the start of the start of the start of the s
                              destination of the start-term of the start-term \mathbf{H} = \mathbf{H} + \mathbf{H} , where \mathbf{H} = \mathbf{H} + \mathbf{H}gan and the state of the state of the state of the state of the state of the state of the state of the state o
```